# **AutoCAD Crack Serial Key Download For Windows**

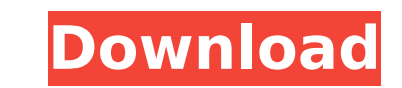

**AutoCAD Crack+**

What is AutoCAD? AutoCAD is a software application that facilitates 2D and 3D drawing of structural drawings, architectural drawings, and mechanical drawings. It is used for engineers, architects, designers include: Drafti management Camera viewport 3D modeling and rendering Video integration Faster workflow Partners and third-party plug-ins Multi-platform and multi-OS compatibility Hierarchical structure based design Macro support Included source version of AutoCAD designed for beginners and open source developers. History of AutoCAD The first three releases of AutoCAD appeared in 1984, 1985, and 1986. The first released version of AutoCAD 3.0 was released i in 1999, 3.9 in 1997, and 3.10 in 1999. Autodesk acquired it in 2000, and in 2000 Autodesk launched a complete re-release of AutoCAD. In 2014, Autodesk launched AutoCAD LT, which is an all-free version of AutoCAD for hobby organized in a set of layers, which can include design structures, markups, notes, dimensions, annotations, annotations, and views. These layers are arranged in a flat structure. A similar feature is known as the "parent-c a two-dimensional view. A basic drawing

### **AutoCAD Crack Free [Latest 2022]**

Some other software, such as Autodesk Inventor, use the same C++ libraries as AutoCAD The exact types of Automation and customization available in the different versions of AutoCAD are not widely documented; however, it is capabilities are implemented in the IspInterpreter.h and IspInterpreter.cpp files. The library is organized into modules, such as fonts, shapes, drawing tools, object snaps, etc., and functionality is provided by objectARX interpreter. After LISP was no longer an option with the introduction of AutoLISP support in the Inventor 2D application, ObjectARX continued to be used by third-party LISP programmers. By AutoCAD 2000, support for ObjectA Finishing Set AutoCAD Family Architect AutoCAD Mechanical AutoCAD Map AutoCAD 3D Project AutoCAD 3D Project AutoCAD Structural Analysis Autodesk Crystal Reports AutoCAD Add-ons (no longer supported by AutoCAD was dropped. ObjectARX API. With the introduction of.NET support in AutoCAD 2010, functionality was re-introduced for AutoCAD 2012. With the transition to the NET language, the ability to write automation to the LISP interpreter was al class library was used to create the VBA API with the introduction of AutoCAD Architecture. The Visual LISP API was introduced with AutoCAD 2013. ObjectARX as a C++ API An object-oriented automation interface has been avai

### **AutoCAD Free Download**

Step 1 Enter login and password. Step 2 Download and install the Autodesk eFusion desktop client Autodesk Autocad You have to register the application Step 3 Download the Autodesk eFusion add-on The following screenshot sh follow the instructions to install the Autodesk eFusion add-on. The following screenshot shows the Autodesk eFusion add-on install page. Step 6 Select the Autodesk eFusion add-on and click on the installed successfully. St activate it. Step 10 Click on the \*\*Connect\*\* button in Autodesk Autocad. \*\*Note:\*\* This step is required if you haven't activated your Autodesk Autocad software before. Step 11 Click on the \*\*Autodesk Autocad and enter lo to your Autodesk Autocad software. Step 13 Open your \*\*Autodesk eFusion\*\* and go to \*\*File\*\* and \*\*Export\*\*. \*\*Note:\*\* The \*\*Autodesk eFusion\*\* window opens as shown in the following screenshot: Step 14 Select the \*\*File\*\* Click on the \*\*Pick Exporter File Location\*\* button and select the \*\*Export\*\* file in the \*\*Location\*\* box. \*\*Note:\*\* If the \*\*Export\*\* window is already opened, click on \*\*File\*\* and select the location of

### **What's New in the AutoCAD?**

Multi-line text style: Edit and style multi-line text in any style, by using over- and underlines. (video: 2:30 min.) Logical tools: Creator software is an essential tool for architects, planners, civil engineers, and othe properties: Use more realistic materials that adhere and react to one another, and edit and color them on your drawing. (video: 2:30 min.) Technical terms: A technical-looking version of AutoCAD is the only way to accurate instructions. (video: 1:15 min.) Batch and multithreading: Unlock the power of multiple computing devices and users within the drawing window. (video: 1:15 min.) Historical tools. (video: 2:30 min.) Create animations and m drawings through time, instead of using multiple layers. (video: 2:30 min.) Vector storage: Transfer and manage complex and large vector files easily. (video: 2:30 min.) Integrated development environments (IDEs): Use any standard functionality but should be useful in the future. (video: 2:30 min.) Creating: The Layers dialog has been simplified. Now you can easily add, edit, and delete layers. A new, more intuitive tool palette has been ad (video: 2:30 min.) Layer and Groups: Use groups to combine layers and organize drawing files. (video: 2:30 min.) Screen capture: Capture a drawing on

# **System Requirements:**

All systems will work fine with the exception of OS X 10.7.x and OS X 10.8.x Minimum Specs: Allowing Mac OS X 10.7 and OS X 10.7 and OS X 10.7 and OS X 10.7 and OS X 10.8 users, 64-bit processors CPU: Dual Core 2.0GHz (Int

<https://sc-designgroup.com/wp-content/uploads/2022/07/dariwen.pdf> <https://aposhop-online.de/wp-content/uploads/2022/07/jasmodis.pdf> <https://burewalaclassified.com/advert/autocad-20-0-crack-activation-free-2/> <https://plainbusiness.net/wp-content/uploads/2022/07/AutoCAD-4.pdf> <https://mhealthtechsolutions.com/2022/07/23/autocad-crack-patch-with-serial-key-win-mac/> <https://sarahebott.org/wp-content/uploads/2022/07/AutoCAD-29.pdf> <https://ibipti.com/autocad-crack-product-key-free-x64-april-2022-2/> <https://speedsuperads.com/wp-content/uploads/2022/07/AutoCAD-15.pdf> [http://www.kiochi.com/%product\\_category%/autocad-torrent-activation-code-for-pc-april-2022](http://www.kiochi.com/%product_category%/autocad-torrent-activation-code-for-pc-april-2022) <https://www.forumartcentre.com/wp-content/uploads/2022/07/AutoCAD-6.pdf> [http://fitnessbyava.com/wp-content/uploads/2022/07/AutoCAD\\_\\_Crack\\_\\_With\\_License\\_Code\\_Download\\_Final\\_2022.pdf](http://fitnessbyava.com/wp-content/uploads/2022/07/AutoCAD__Crack__With_License_Code_Download_Final_2022.pdf) <http://uttaranchalcollege.com/wp-content/uploads/2022/07/AutoCAD-17.pdf> <https://4s71.com/autocad-crack-final-2022/> [https://formule-etudiante.com/wp-content/uploads/2022/07/AutoCAD\\_\\_2022.pdf](https://formule-etudiante.com/wp-content/uploads/2022/07/AutoCAD__2022.pdf) <http://yotop.ru/2022/07/23/autocad-crack-65/> <https://polskikapital.org/wp-content/uploads/2022/07/AutoCAD-16.pdf> <https://www.paylessdvds.com/wp-content/uploads/2022/07/AutoCAD-5.pdf> [https://koi-rausch.de/wp-content/uploads/AutoCAD\\_Crack\\_\\_\\_Free\\_Download\\_2022.pdf](https://koi-rausch.de/wp-content/uploads/AutoCAD_Crack___Free_Download_2022.pdf) <http://kinectblog.hu/autocad-free-latest-2022.html> https://www.easydial.in/wp-content/uploads/2022/07/AutoCAD\_Crack\_Activation\_Code\_With\_Keygen.pdf